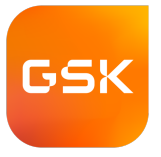

# **Multi-Objective Decision Analysis for Personal Decisions**

**Eric Johnson, April 2024**

#### **Multi-Objective Decision Analysis (MODA) can be useful for large personal decisions.**

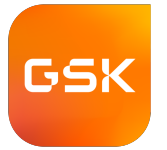

#### House

- School
- Commute
- Price
- Size
- Neighborhood
- Safety
- Other
- $-$  Fun
- Price
- Repair
- Safety
- Gas
- Other

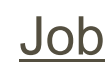

- Responsibilities
- Salary
- Colleagues
- Location
- Hours
- Other

Car

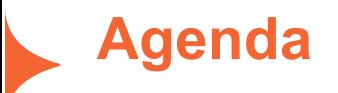

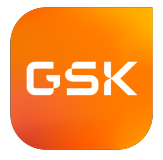

- Making sense of it
- Pressure-testing data
- Supporting revision
- Examples

# **Sort by score and color-code value components.**

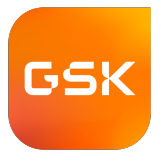

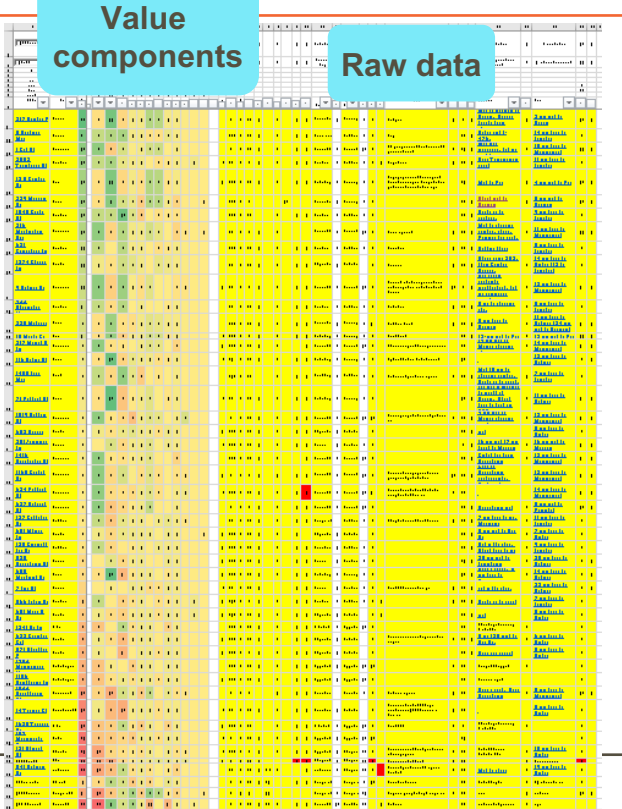

- This is main sheet of my 2020 decision about buying a house.
- Roughly 50 rows by 50 columns, including raw data and value calculations.
- Score is the leftmost color-coded column.
- Some value components have a lot of impact; others not so much.

# **Put the most important info at left and top (FreezePanes).**

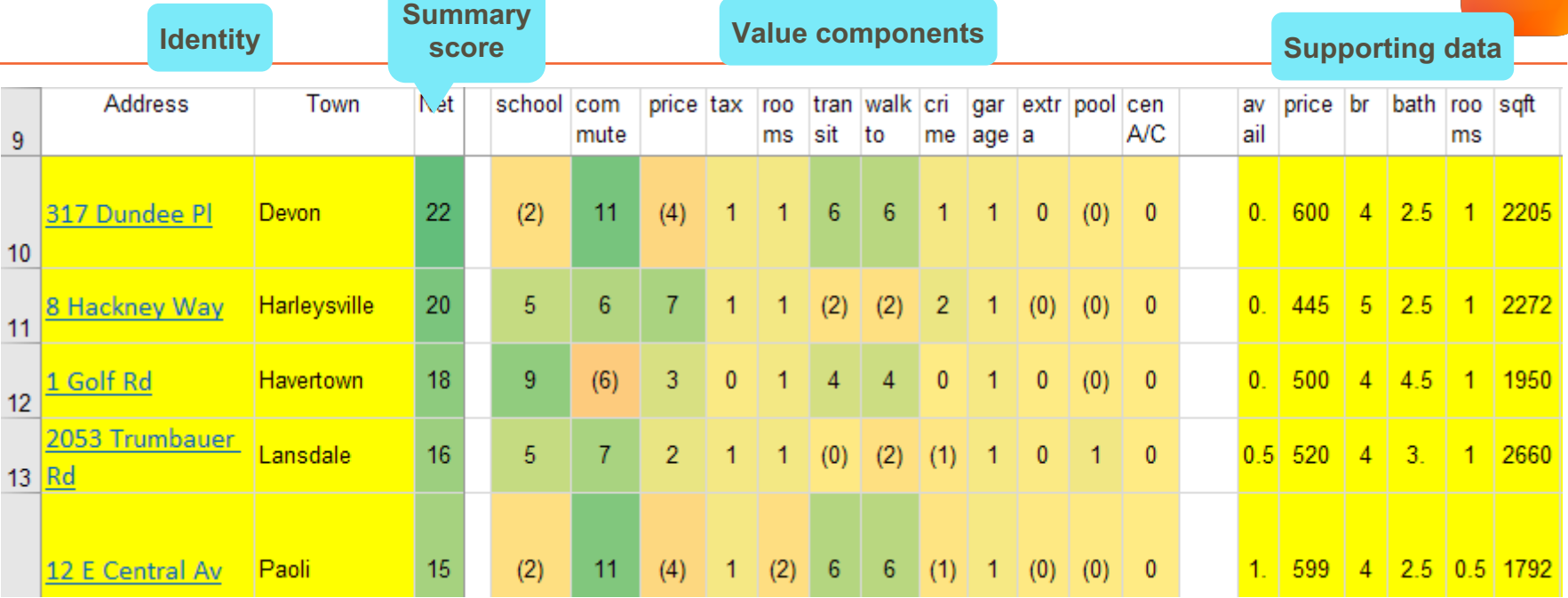

**Sorted with best on top and most important on the left.**

#### **Center each value component on zero, so that we can color code all the components.**

5

 $6\phantom{a}$  $\overline{7}$ 

8

-9

 $10$ 

11

 $12$ 

 $13$ 

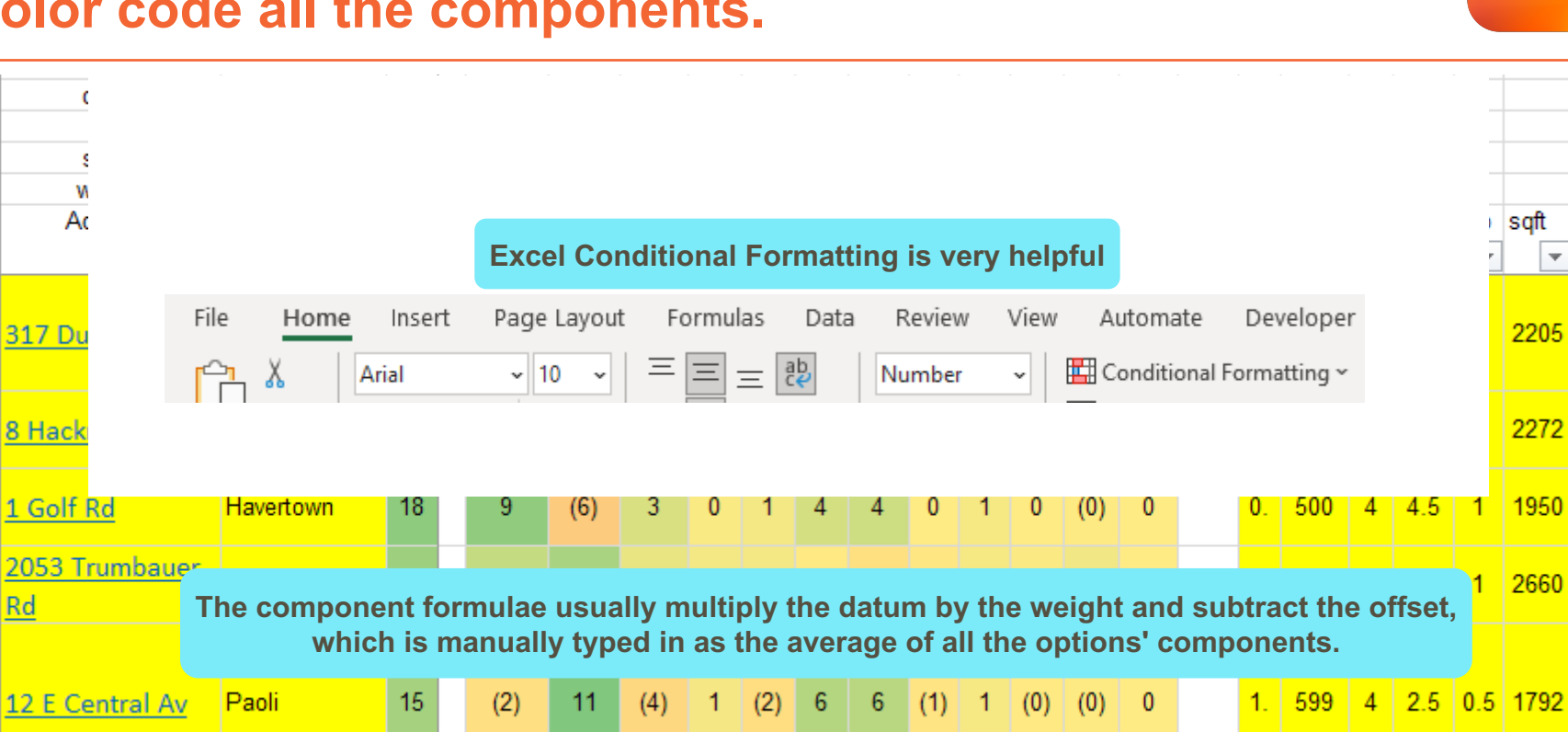

GSK

÷

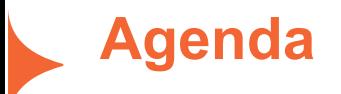

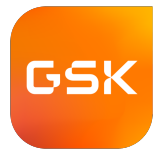

- Making sense of it
- Pressure-testing data
- Supporting revision
- Examples

# **If you score dimensions without explicitly defining a scale, put the verbal description right next to the score.**

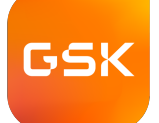

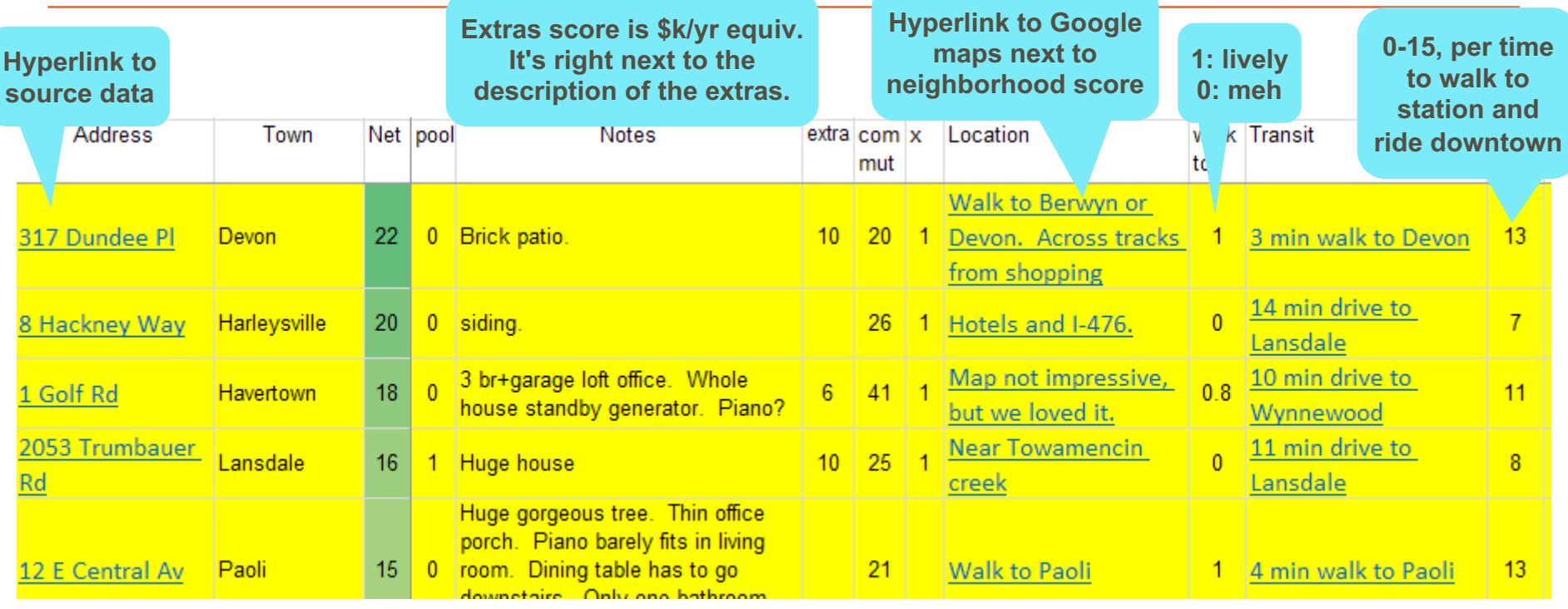

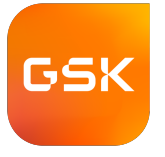

### **Carving out parts of the problem allows them to be carefully considered ... on a different sheet.**

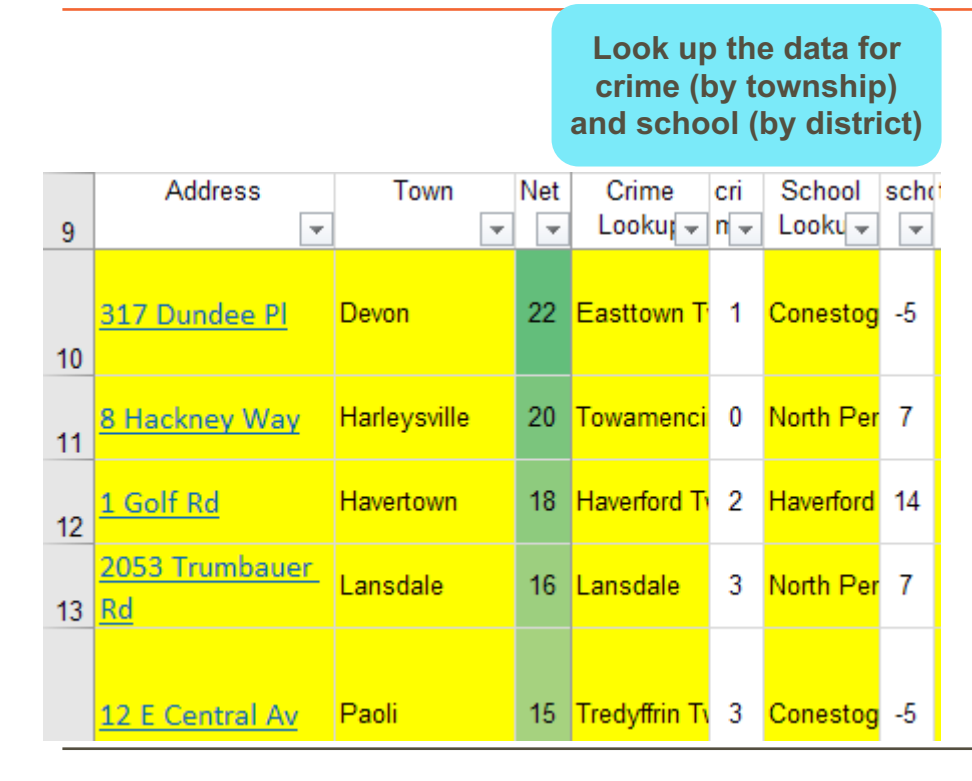

– The scores for crime and school are lookups from sheets that address those issues.

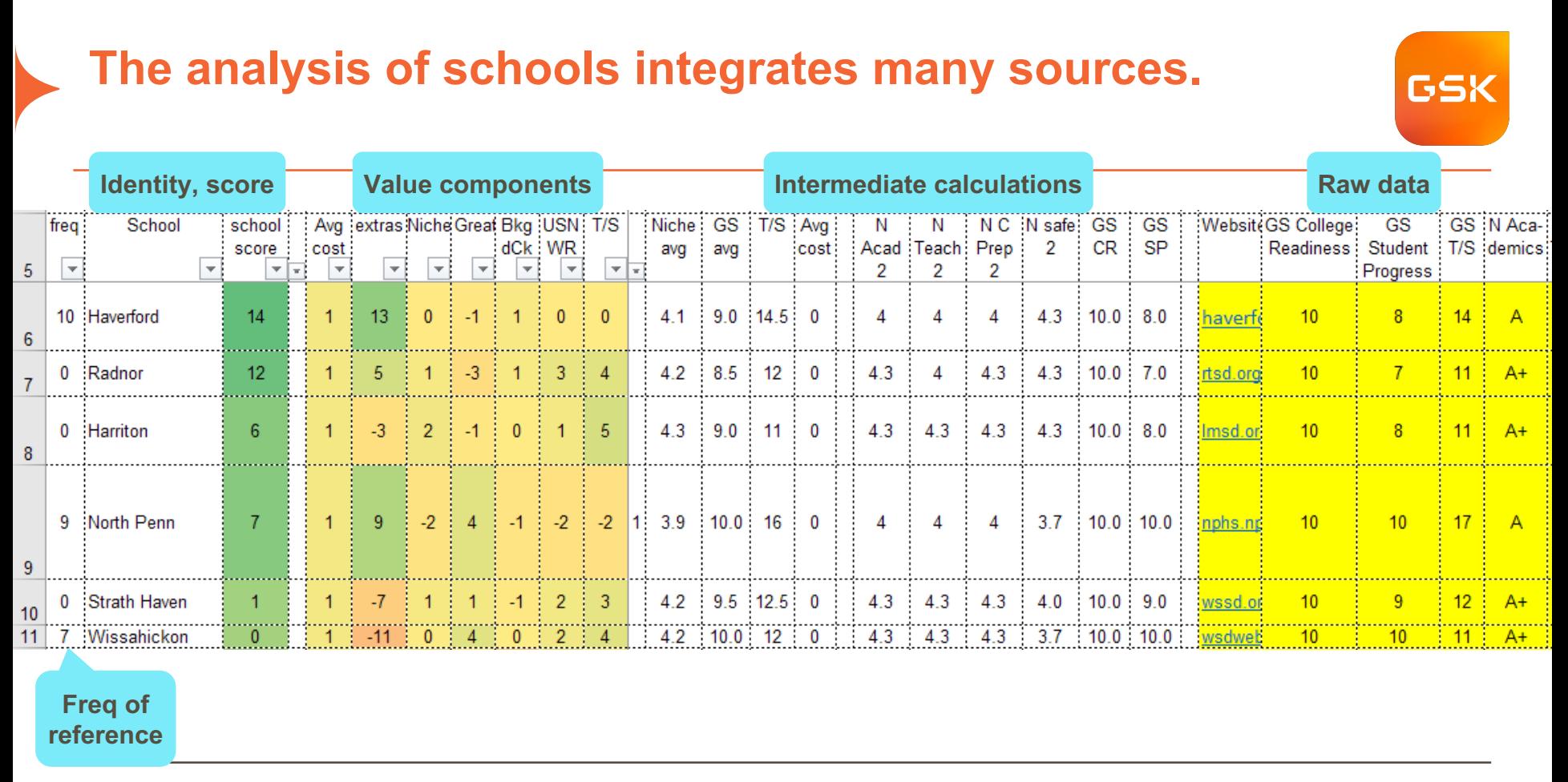

# **Crime drill-down is similar to school drill-down.**

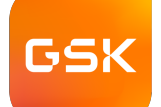

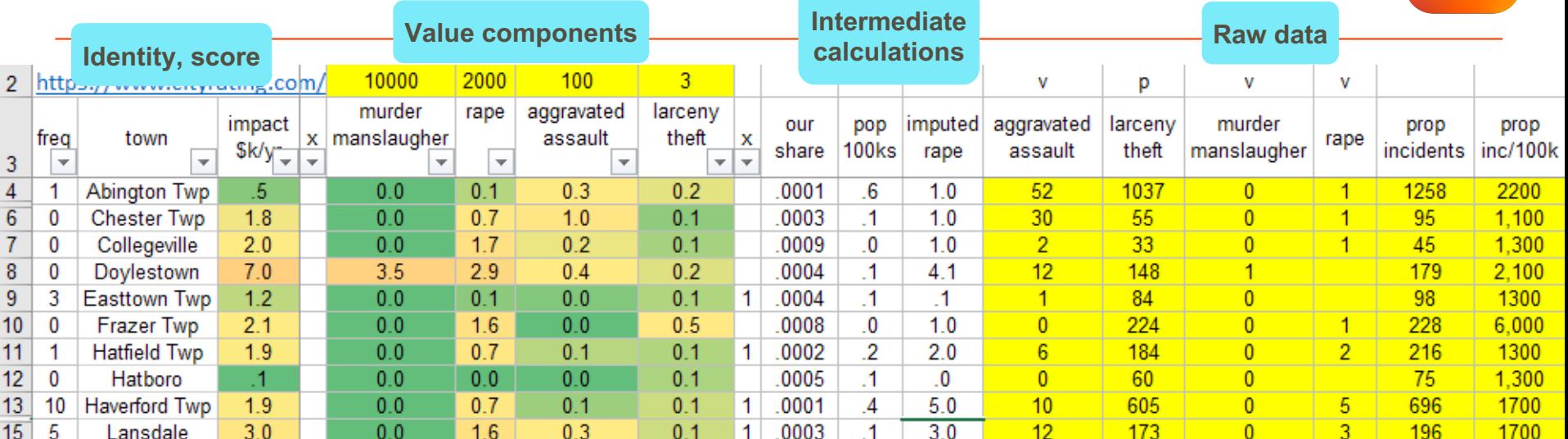

#### **Freq of reference**

– I had to do the math to make the data per-capita.

### **Allowing pairwise comparisons of options supports pressure-testing of attribute weights**

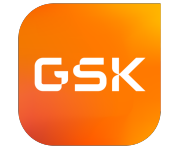

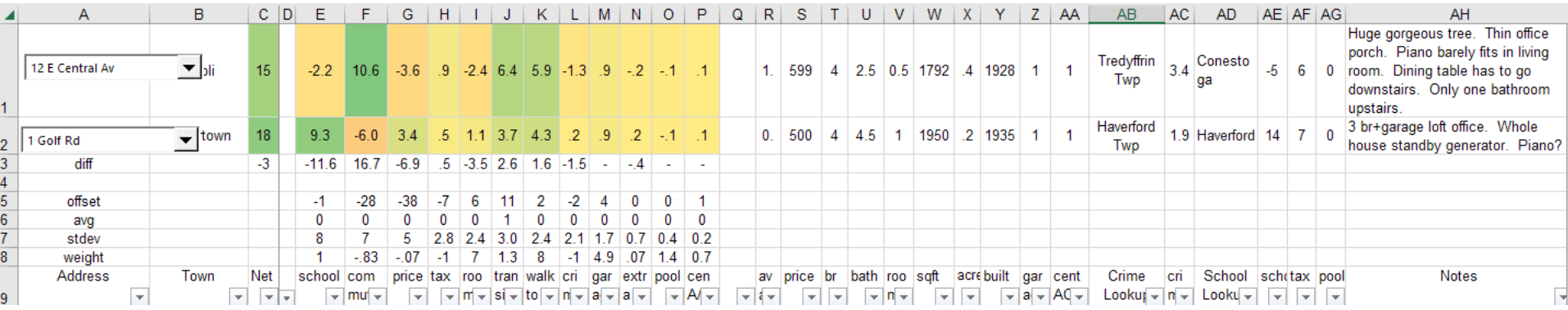

- The drop-downs let you select any two options and compare them right at the top of the spreadsheet.
- Do I really believe that this one is better than that one?
- Or am I over/under valuing one of the attributes?

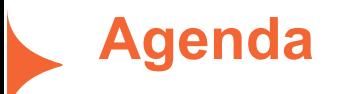

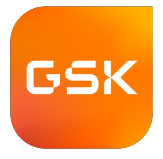

- Making sense of it
- Pressure-testing data
- Supporting revision
- Examples

#### **Using MODA is an evolutionary process, and the tools we use must support this evolution.**

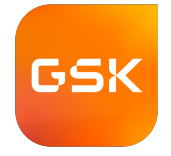

#### Kinds of Evolution

- Definitions of criteria evolve.
- Weights of criteria evolve.
	- commute time, sq ft
- Options get added.
- We gather information about the options.

Examples of Evolving Definitions

- Car age => reliability
- Nature of work => capturing expertise in a model, decision process, doing other stuff
- Home location => commute time, walk to commerce & transit
- Home size => rooms
- Home: add safety & groundskeeping
- Home view => nature, water, distance

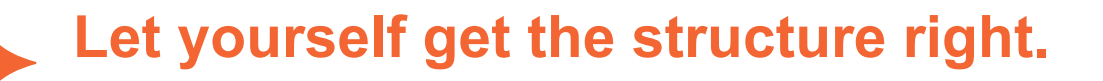

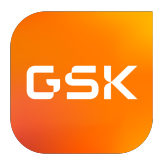

- Be willing to move rows or columns around to make a tool that lets you do the kind of thinking you need to do.
- Use robust spreadsheet techniques:
	- =INDEX( dataColumn, MATCH( item, keyColumn, 0) ) rather than VLOOKUP, so that you can rearrange columns if needed.
	- When summing across a group of columns (e.g. value components), put little empty columns to left and right, and sum from these. This way, if you move the first or last data column into the middle, your SUM still picks up all the columns.

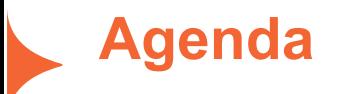

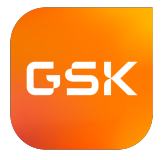

- Making sense of it
- Pressure-testing data
- Supporting revision
- Examples

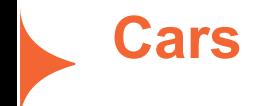

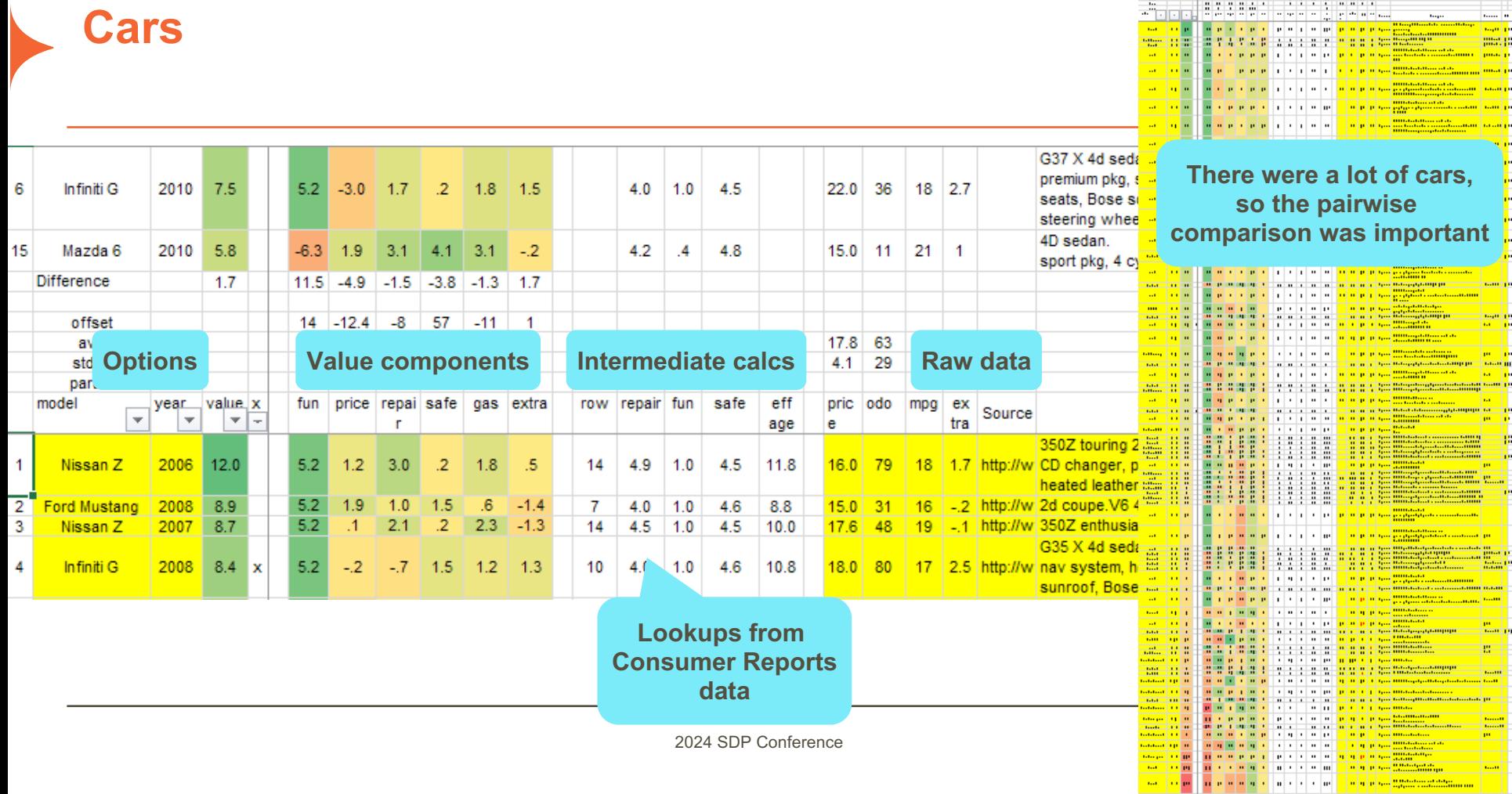

<u>a de esperanto de contesta</u>

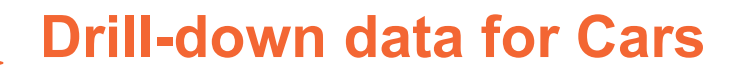

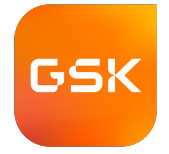

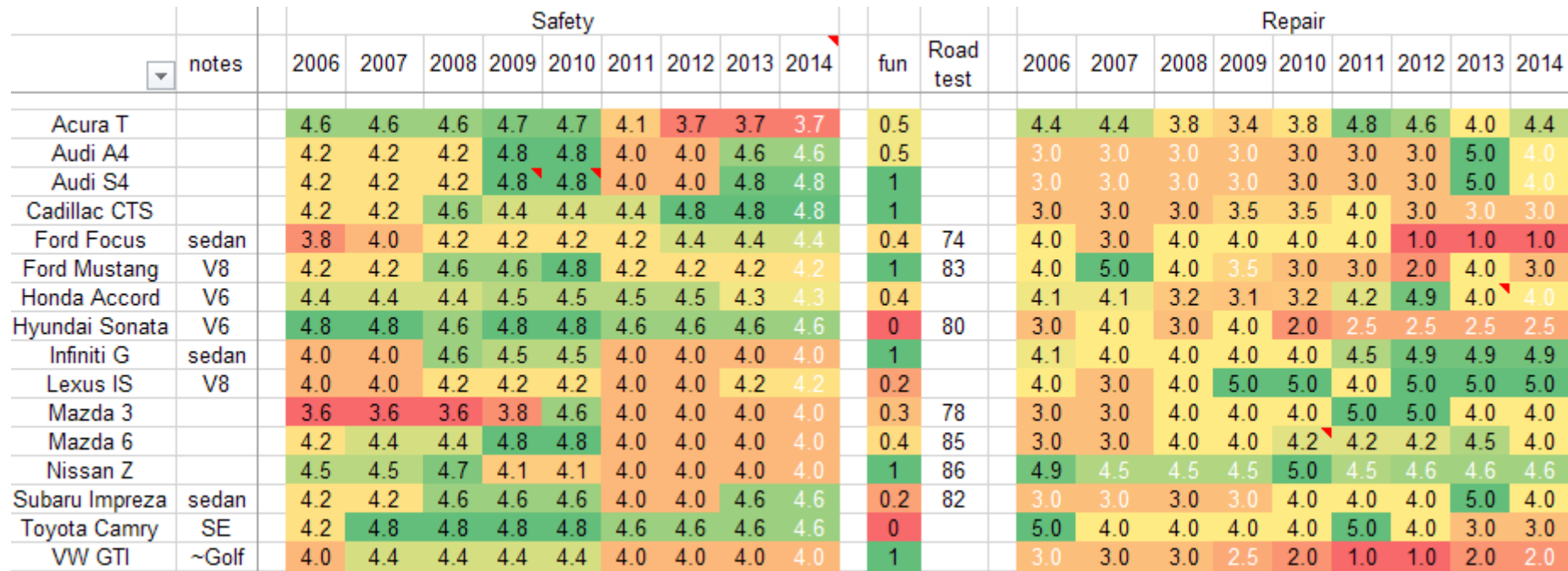

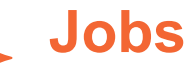

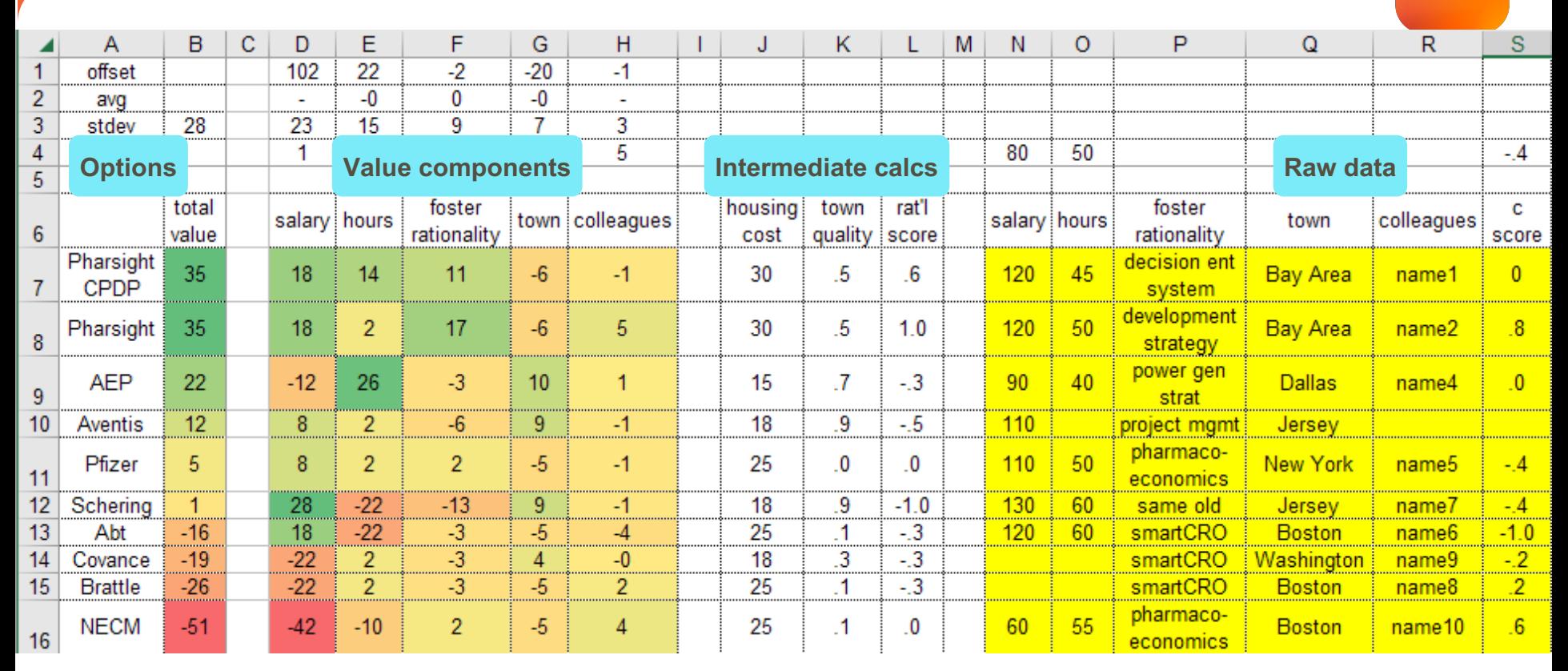

GSK

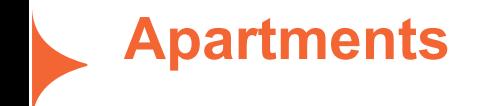

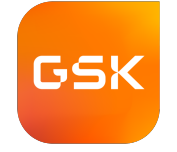

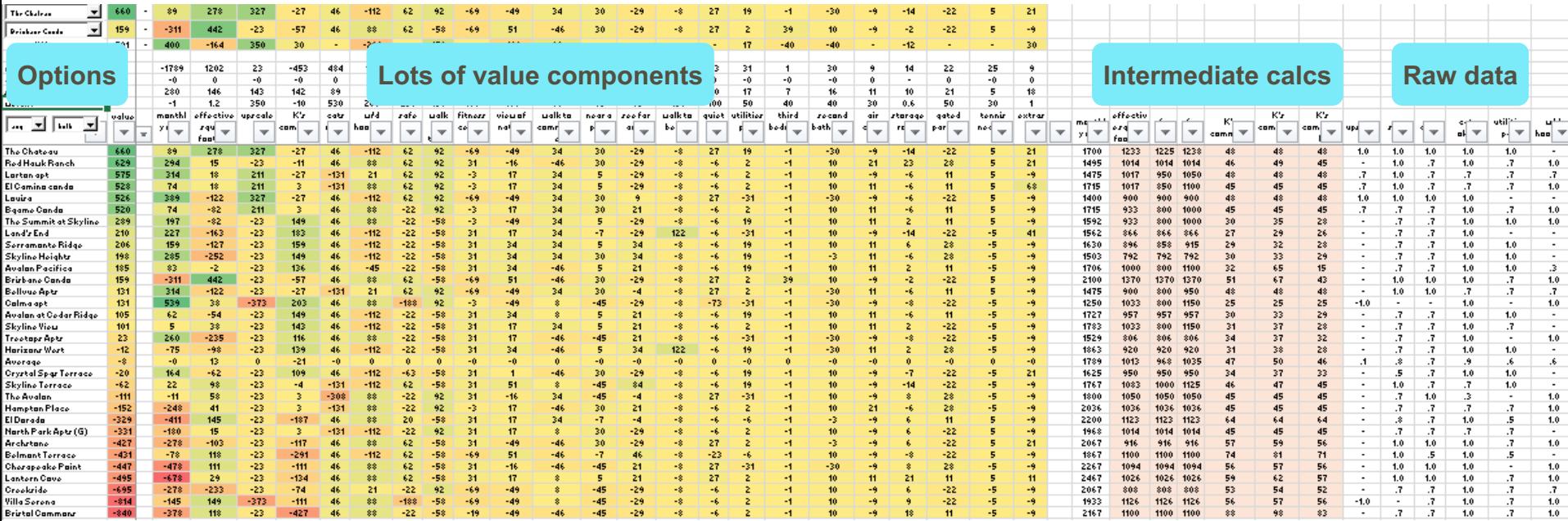

# **Summary: Ways to use MODA for Personal Decisions**

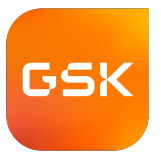

- FreezePanes and color coding helps you make sense of data.
- Juxtaposing scores with supporting data helps pressure-test scores.
- Comparing pairs of options helps you pressure-test weights.
- Drill-down sheets handle important sub-issues in an orderly way.
- Using border-row summations and index/match lookups makes spreadsheet evolution straightforward.